# DSA 8020 R Session 14: Spatial Interpolation II

### Whitney Huang

## **Contents**

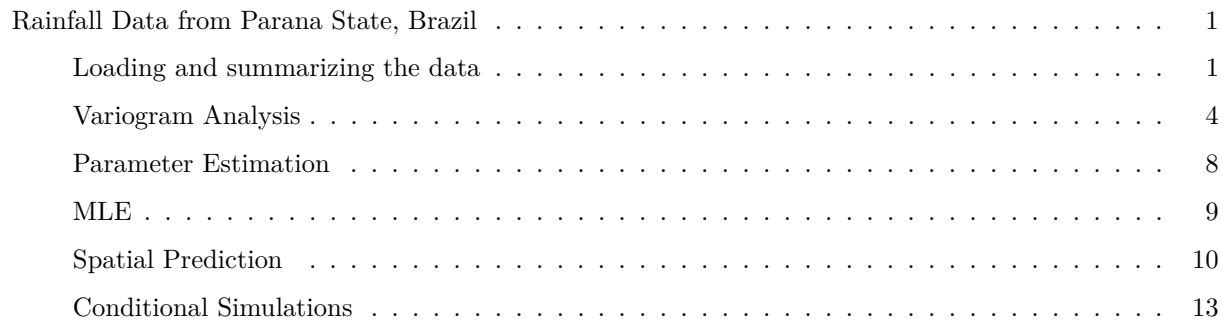

### <span id="page-0-0"></span>**Rainfall Data from Parana State, Brazil**

In this R lab, we analyze dry season (May-June) rainfall data collected from 143 weather stations in Parana State, Brazil, to illustrate spatial interpolation.

#### <span id="page-0-1"></span>**Loading and summarizing the data**

```
library(geoR)
data(parana)
summary(parana)
## Number of data points: 143
##
## Coordinates summary
## east north
## min 150.1220 70.3600
## max 768.5087 461.9681
##
## Distance summary
## min max
## 1.0000 619.4925
##
## Borders summary
## east north
## min 137.9873 46.7695
## max 798.6256 507.9295
##
```

```
## Data summary
## Min. 1st Qu. Median Mean 3rd Qu. Max.
## 162.7700 234.1900 269.9200 274.4106 318.2300 413.7000
##
## Other elements in the geodata object
## [1] "loci.paper"
library(fields)
```

```
quilt.plot(parana$coords, parana$data, ny = 36, ylim = c(0, 600),
           xlim = c(125, 800), xlab = "Easting", ylab = "Northing")lines(parana$borders)
```
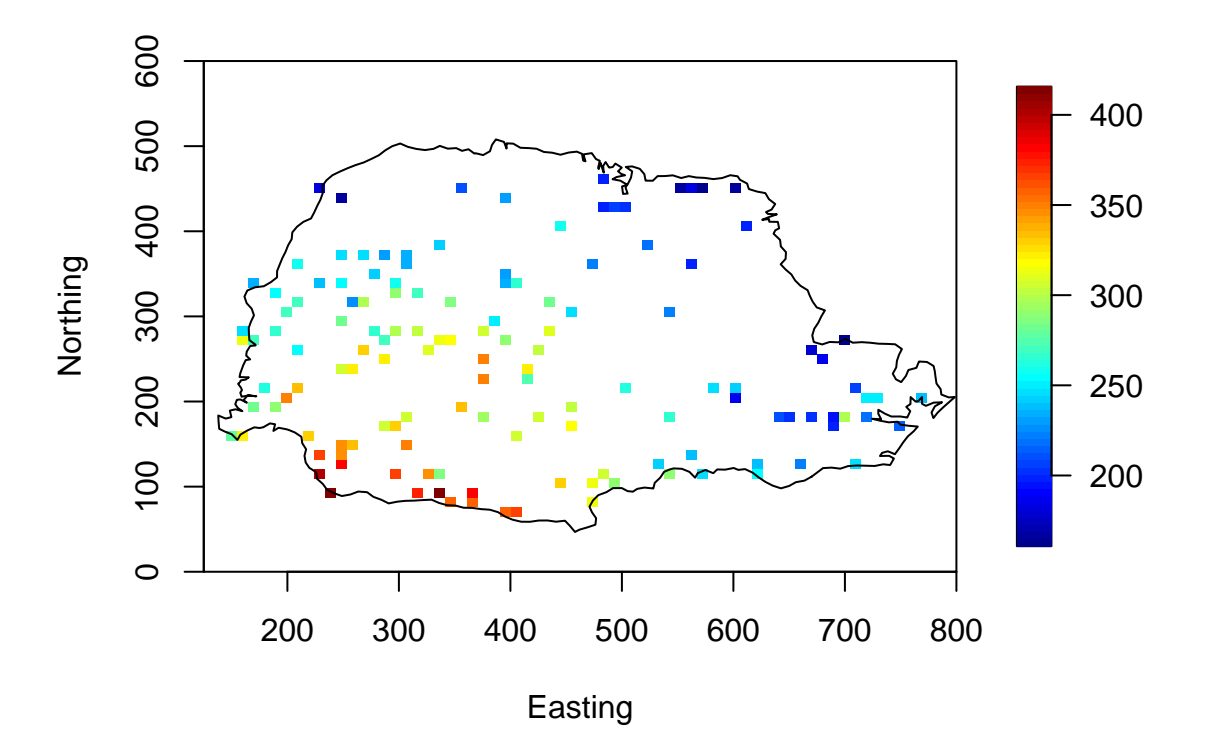

Below, we are going to examine the potential spatial trend that characterizes the large-scale spatial variation. The non-parametric LOWESS fits on the x-axis (longitude) and y-axis (latitude) suggest approximately linear trends for both longitude and latitude, which is a reasonable choice.

```
plot(parana, lowess = TRUE)
```
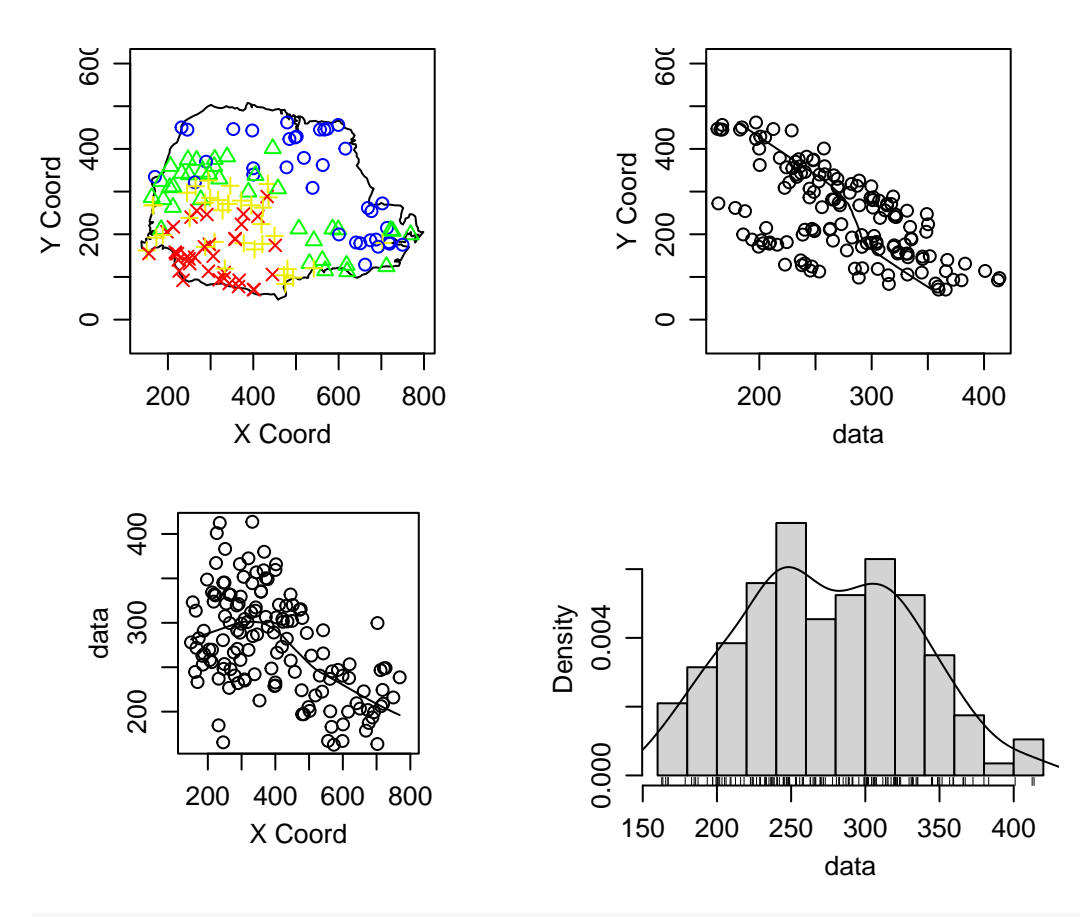

**plot**(parana, trend = "1st", lowess = TRUE)

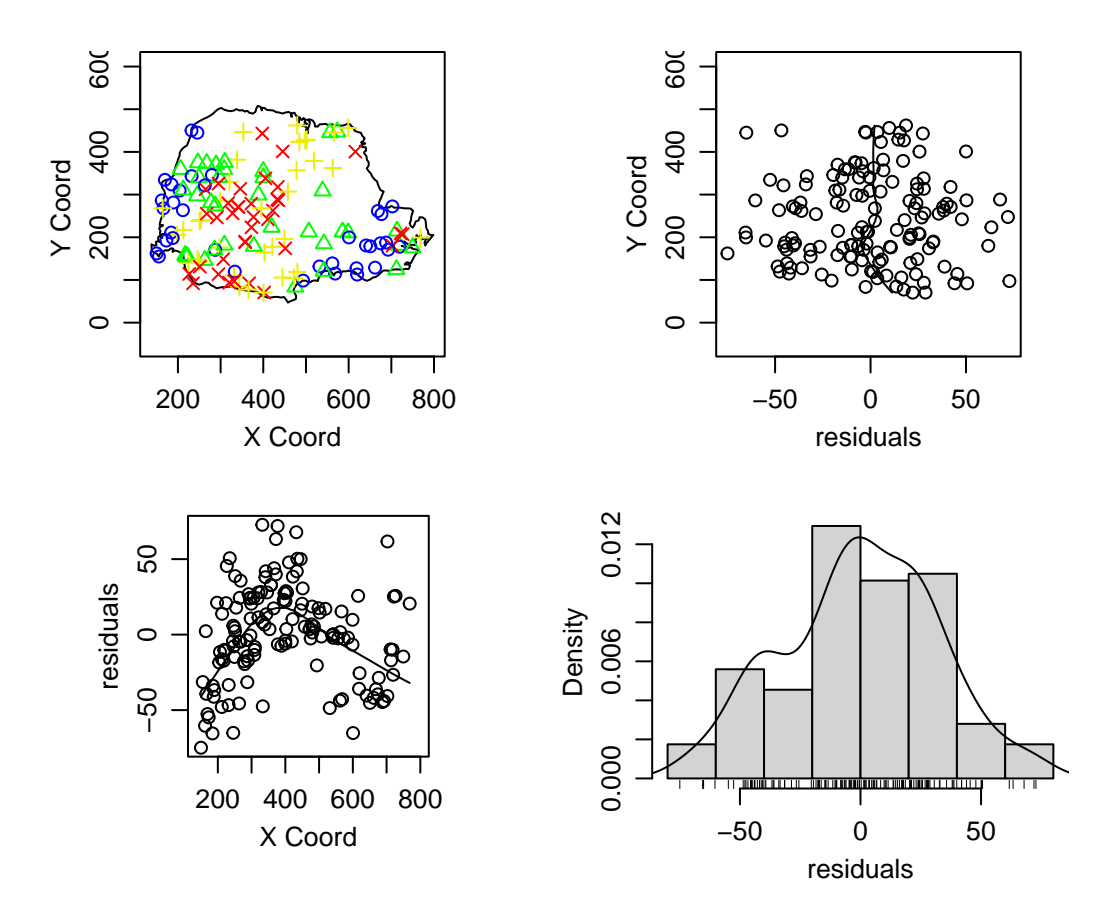

<span id="page-3-0"></span>**Variogram Analysis**

 $par(mfrow = c(1, 2), las = 1, mgp = c(3, 1, 0))$ parana.vario <- **variog**(parana, max.dist = 300, cex = 0.5, option = "cloud")

## variog: computing omnidirectional variogram

```
plot(parana.vario)
parana.vario <- variog(parana, max.dist = 300, cex = 0.5)
```
## variog: computing omnidirectional variogram

**plot**(parana.vario)

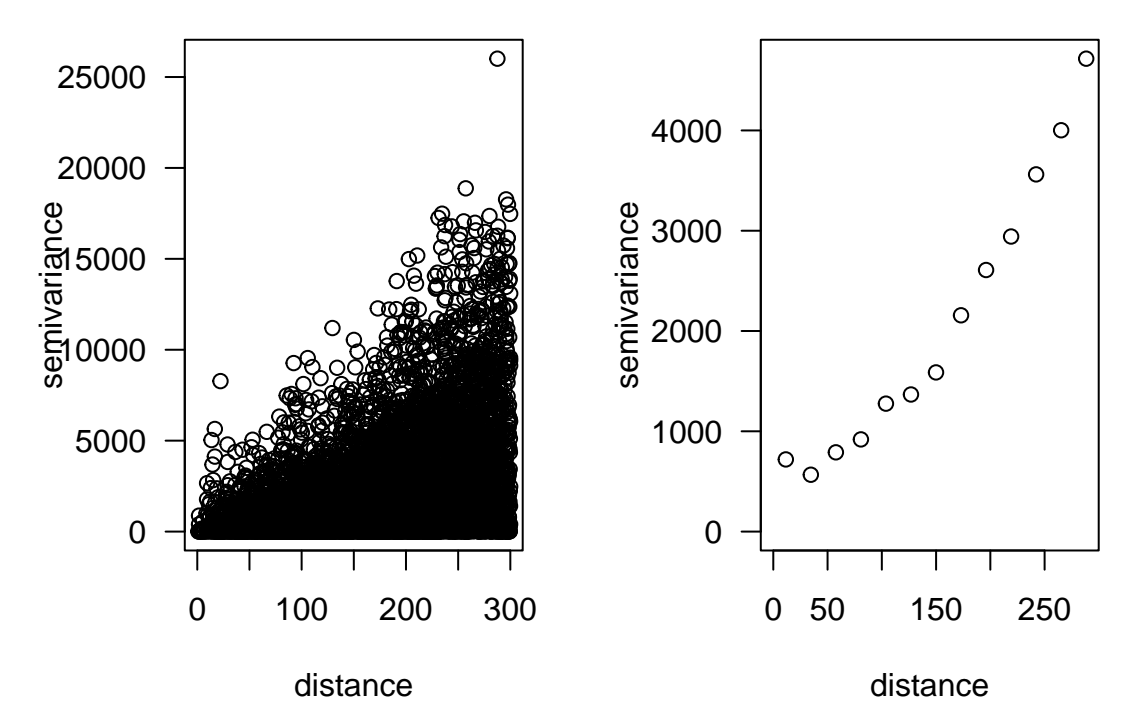

Below, you will see the variogram with (right) and without (left) the removal of the spatial trend component.

```
par(mfrow = c(1, 2), las = 1, mgp = c(3, 1, 0))parana.vario <- variog(parana, max.dist = 300, cex = 0.5)
```

```
## variog: computing omnidirectional variogram
```

```
plot(parana.vario)
parana.variot <- variog(parana, trend = "1st", max.dist = 300)
```
## variog: computing omnidirectional variogram

```
plot(parana.variot)
```
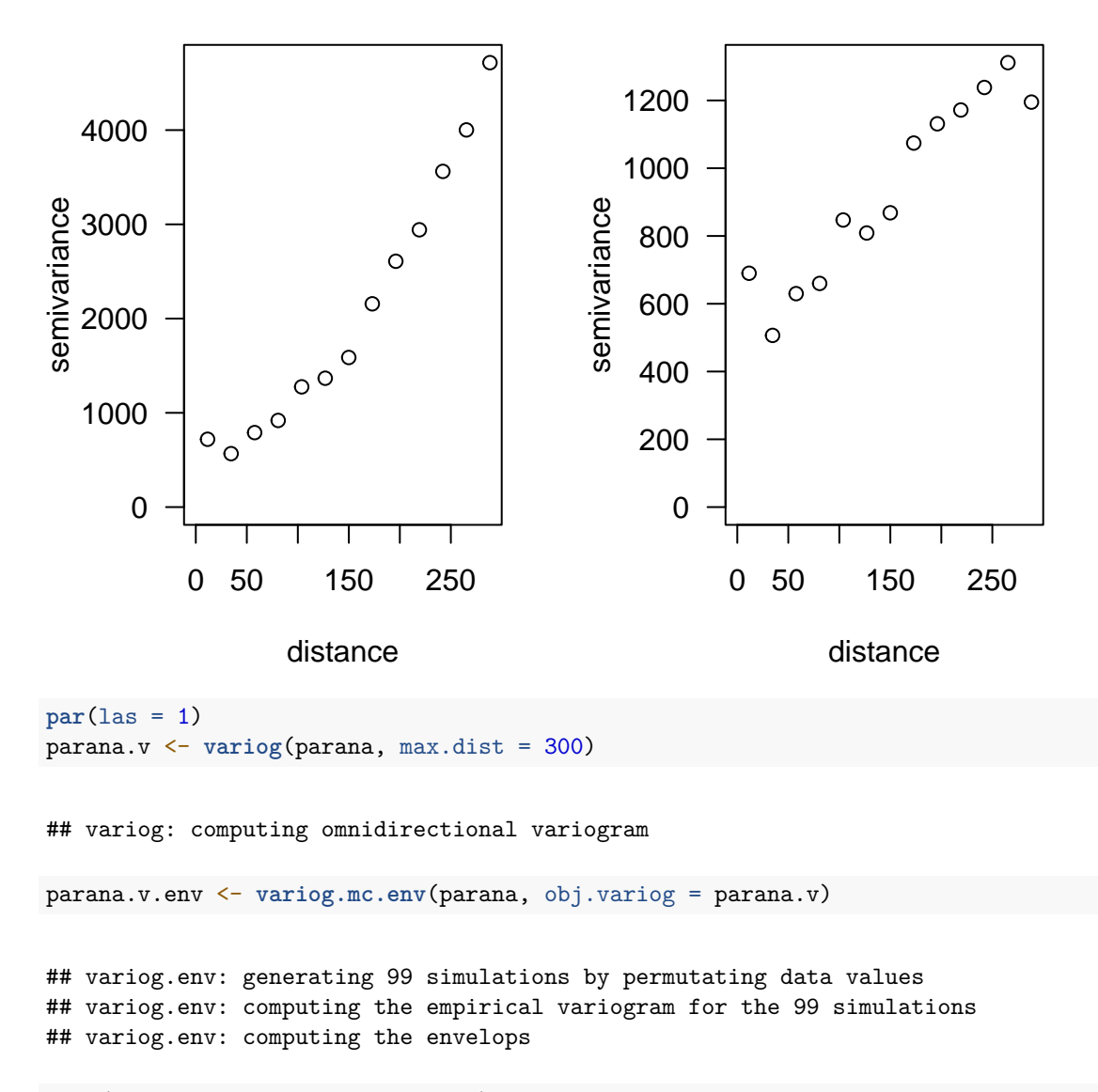

**plot**(parana.v, env = parana.v.env)

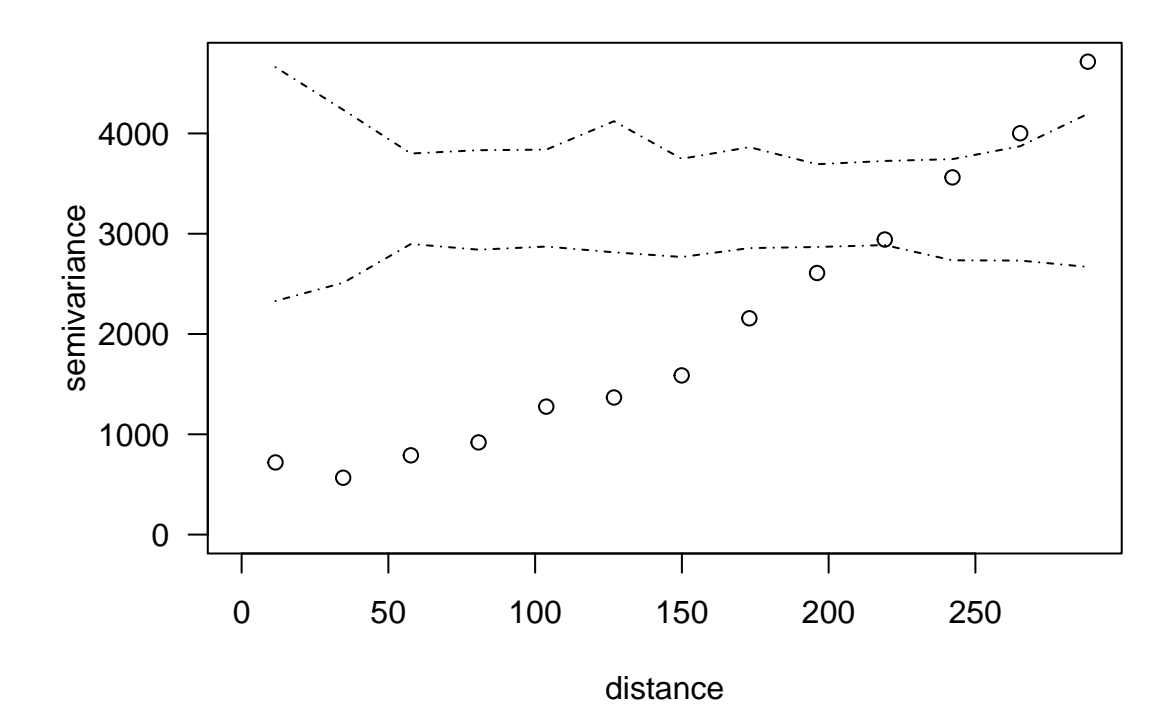

**par**(las = 1)  $\frac{1}{2}$  parana.v4 <- variog4(parana, max.dist = 300)

```
## variog: computing variogram for direction = 0 degrees (0 radians)
## tolerance angle = 22.5 degrees (0.393 radians)
## variog: computing variogram for direction = 45 degrees (0.785 radians)
## tolerance angle = 22.5 degrees (0.393 radians)
## variog: computing variogram for direction = 90 degrees (1.571 radians)
## tolerance angle = 22.5 degrees (0.393 radians)
## variog: computing variogram for direction = 135 degrees (2.356 radians)
## tolerance angle = 22.5 degrees (0.393 radians)
## variog: computing omnidirectional variogram
```
**plot**(parana.v4, env = parana.v.env, omni = TRUE)

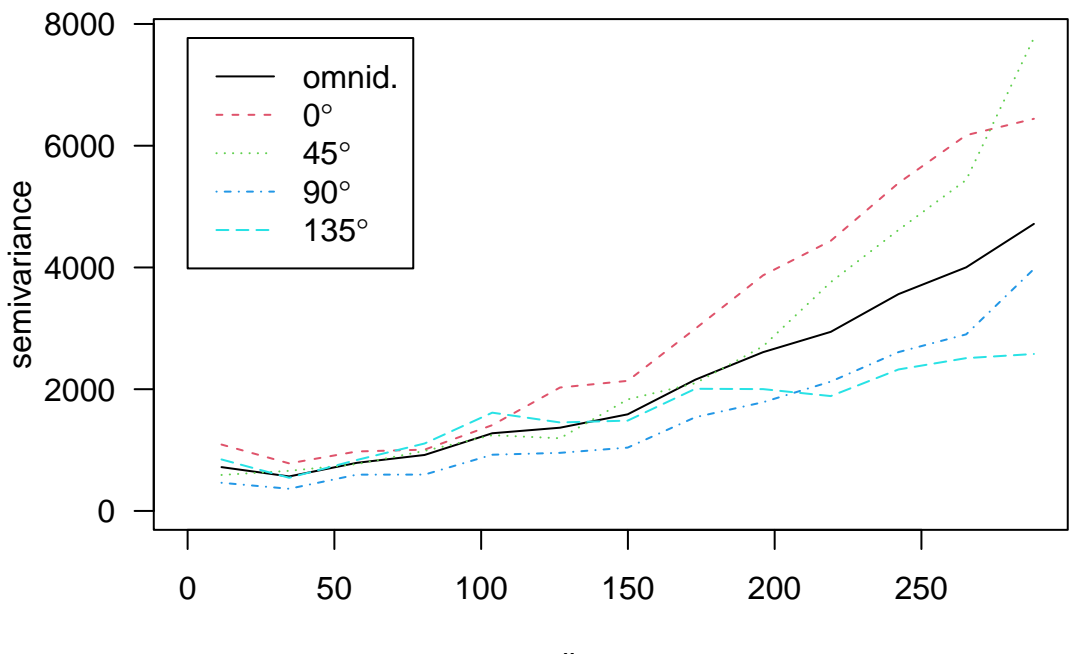

distance

<span id="page-7-0"></span>**Parameter Estimation**

*# with linear trend* parana.vtfit.exp <- **variofit**(parana.variot) ## variofit: covariance model used is matern ## variofit: weights used: npairs ## variofit: minimisation function used: optim ## Warning in variofit(parana.variot): initial values not provided - running the ## default search ## variofit: searching for best initial value ... selected values: ## sigmasq phi tausq kappa ## initial.value "1311.47" "230.66" "327.87" "0.5" ## status "est" "est" "est" "fix" ## loss value: 33524269.3444707 parana.vtfit.mat1.5 <- **variofit**(parana.variot, kappa = 1.5) ## variofit: covariance model used is matern ## variofit: weights used: npairs ## variofit: minimisation function used: optim ## Warning in variofit(parana.variot, kappa = 1.5): initial values not provided -## running the default search

```
## variofit: searching for best initial value ... selected values:
## sigmasq phi tausq kappa
## initial.value "983.6" "138.39" "655.73" "1.5"
## status "est" "est" "est" "fix"
## loss value: 43717205.8946468
```

```
plot(parana.variot)
lines(parana.vtfit.exp, col = "blue"); lines(parana.vtfit.mat1.5, col = 2)
\text{legend}("topleft", \text{ legend} = c("Exp", "Mat 1.5"), col = c("blue", "red"),lty = 1, bty = "n")
```
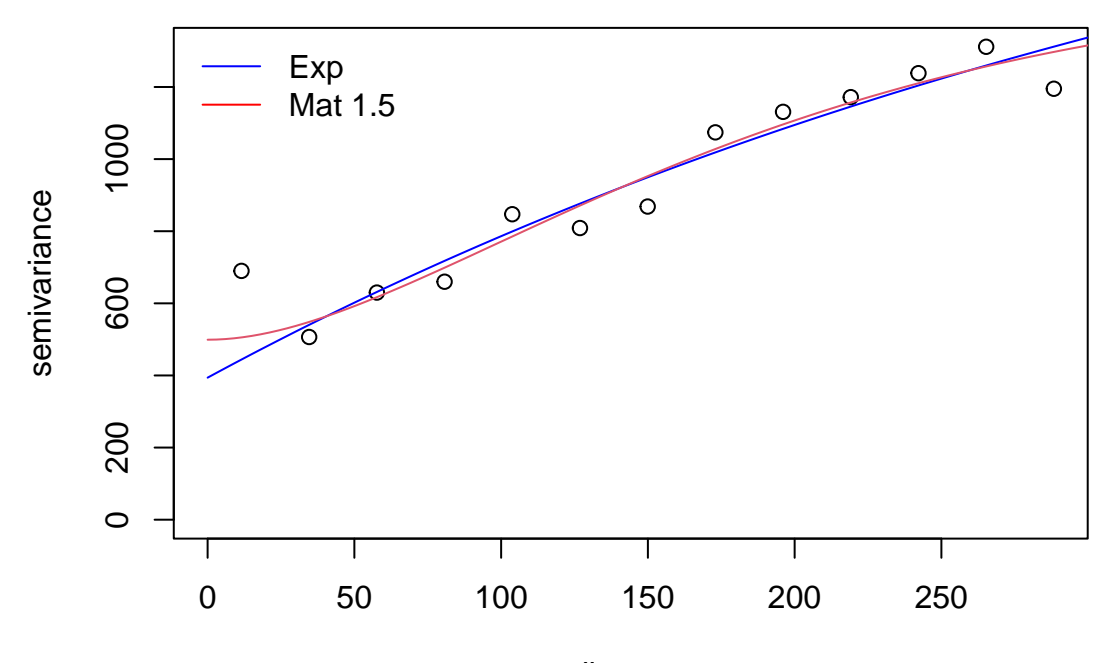

distance

<span id="page-8-0"></span>**MLE**

```
(parana.ml1 <- likfit(parana, trend = "1st", ini = c(1000, 50), nug = 100))
```
## --------------------------------------------------------------- ## likfit: likelihood maximisation using the function optim. ## likfit: Use control() to pass additional ## arguments for the maximisation function. ## For further details see documentation for optim. ## likfit: It is highly advisable to run this function several ## times with different initial values for the parameters. ## likfit: WARNING: This step can be time demanding! ## --------------------------------------------------------------- ## likfit: end of numerical maximisation. ## likfit: estimated model parameters: ## beta0 beta1 beta2 tausq sigmasq phi

## "416.4984" " -0.1375" " -0.3997" "385.5180" "785.6904" "184.3863"

```
## Practical Range with cor=0.05 for asymptotic range: 552.3719
##
## likfit: maximised log-likelihood = -663.9
(parana.ml2 <- likfit(parana, trend = "2nd", ini = c(1000, 50), nug = 100))
## ---------------------------------------------------------------
## likfit: likelihood maximisation using the function optim.
## likfit: Use control() to pass additional
## arguments for the maximisation function.
## For further details see documentation for optim.
## likfit: It is highly advisable to run this function several
## times with different initial values for the parameters.
## likfit: WARNING: This step can be time demanding!
## ---------------------------------------------------------------
## likfit: end of numerical maximisation.
## likfit: estimated model parameters:
## beta0 beta1 beta2 beta3 beta4 beta5 tausq
## "423.9282" " 0.0620" " -0.6360" " -0.0004" " 0.0000" " 0.0006" "381.2267"
## sigmasq phi
## "372.5993" " 77.5441"
## Practical Range with cor=0.05 for asymptotic range: 232.3013
##
## likfit: maximised log-likelihood = -660.2
```
<span id="page-9-0"></span>**Spatial Prediction**

```
parana.gr <- pred_grid(parana$borders, by = 10)
points(parana)
points(parana.gr, pch = 19, col = "red", cex = 0.25)
parana.gr0 <- locations.inside(parana.gr, parana$borders)
points(parana.gr0, pch = 19, col = "blue", cex = 0.25)
```
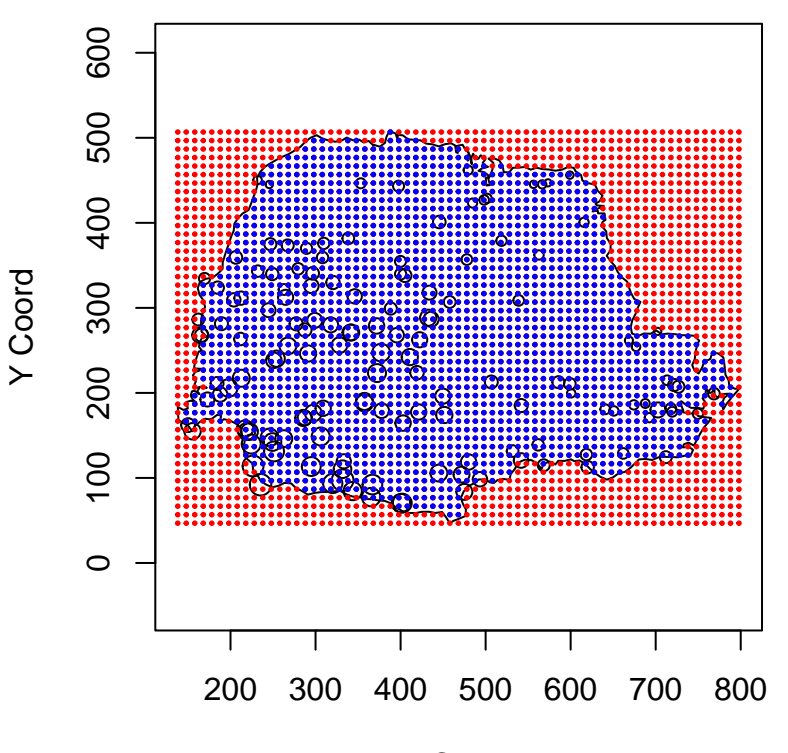

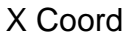

```
KC <- krige.control(obj.m = parana.ml1, trend.d = "1st", trend.l = "1st")
OC <- output.control(simulations = TRUE, n.pred = 1000)
parana.kc <- krige.conv(parana, loc = parana.gr, krige = KC, output = OC)
```
## krige.conv: results will be returned only for prediction locations inside the borders ## krige.conv: model with mean given by a 1st order polynomial on the coordinates ## krige.conv: sampling from the predictive distribution (conditional simulations) ## krige.conv: Kriging performed using global neighbourhood

**## Spatial prediction and prediction uncertainty image**(parana.kc, col = **tim.colors**(), x.leg = **c**(560, 780), y.leg = **c**(500, 550), cex = 0.5, main = "Prediction")

# **Prediction**

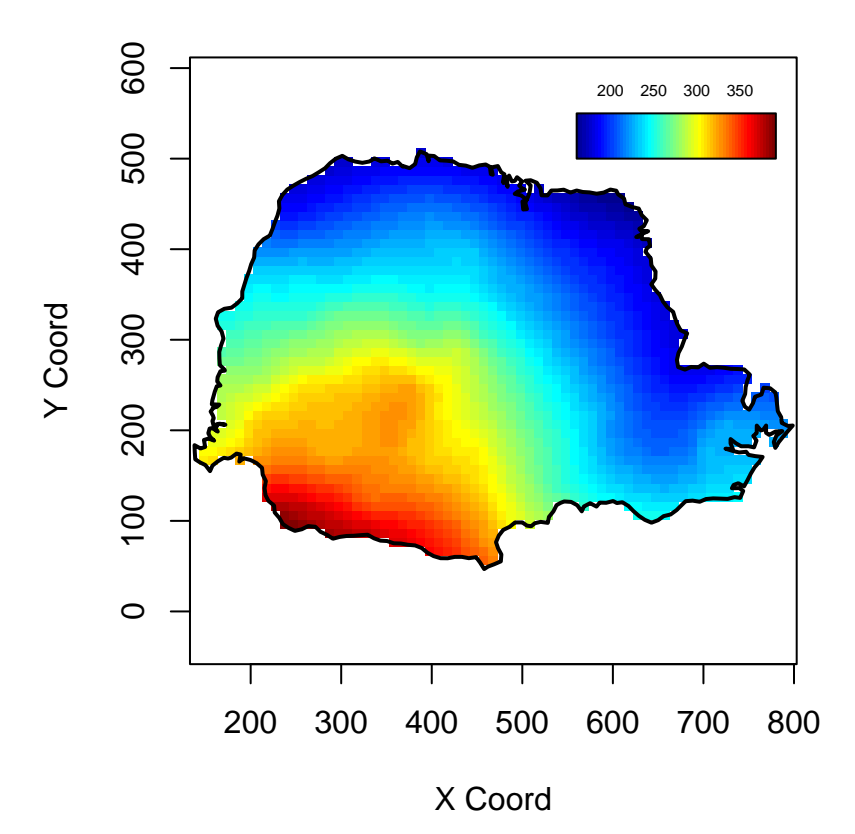

**image**(parana.kc, val = **sqrt**(parana.kc**\$**krige.var), col = **tim.colors**(), x.leg = **c**(560, 780), y.leg = **c**(500, 550), cex = 0.5, main = "Uncertainty")

# **Uncertainty**

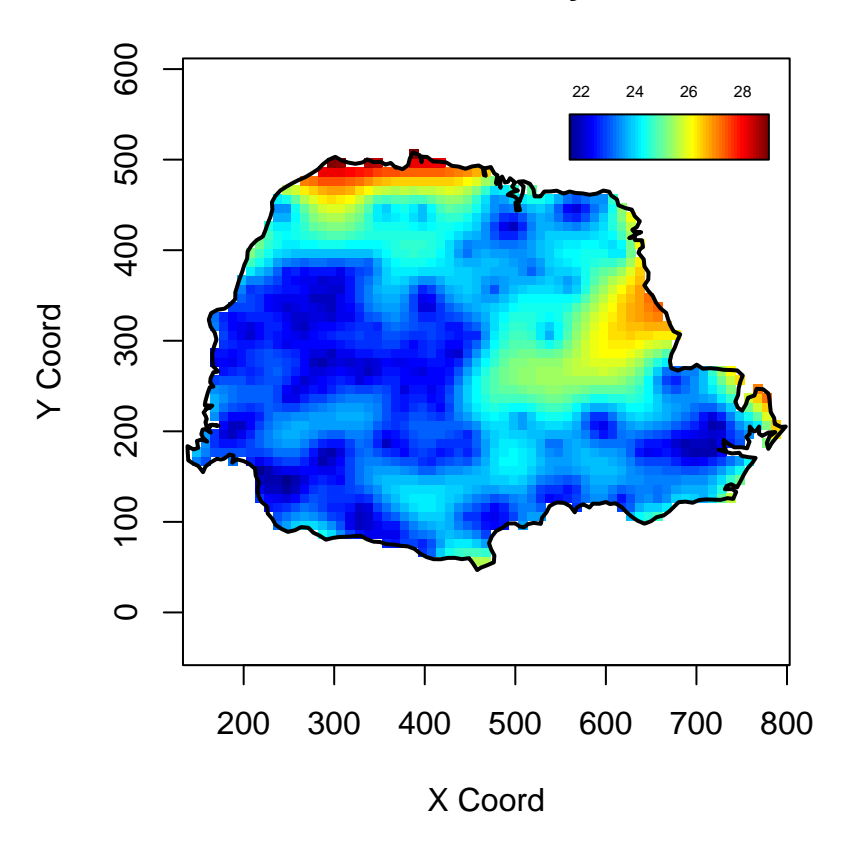

### <span id="page-12-0"></span>**Conditional Simulations**

```
for (i in 1:4){
  image(parana.kc, val = parana.kc$simulation[, i], col = tim.colors(),
      x.leg = c(560, 780), y.leg = c(500, 550), cex = 0.35,
      main = "", zlim = range(parana.kc$simulation[, 1:4]))
}
```
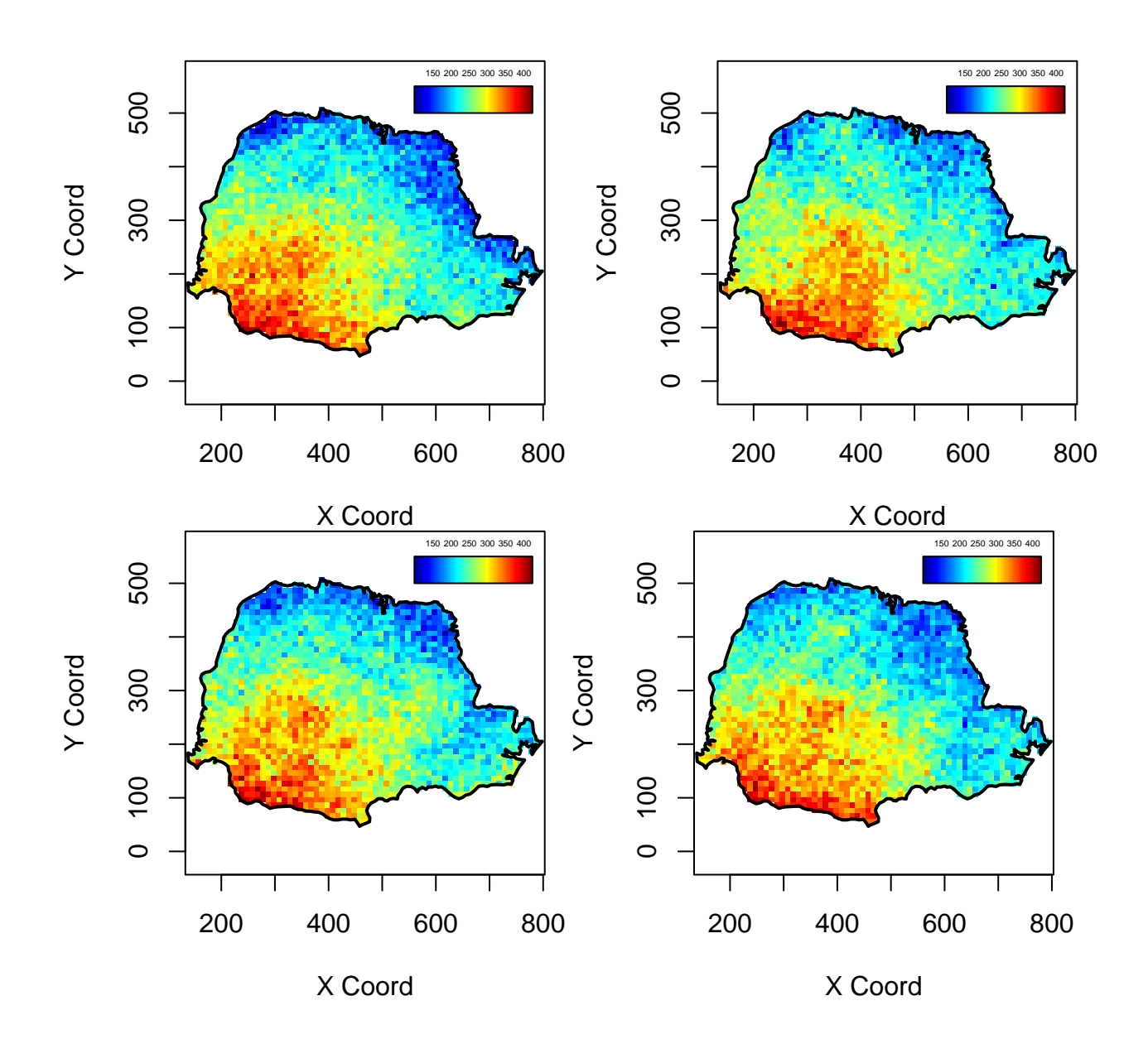